## **Le référentiel en français de Scratch Jr**

### **Les briques de déclenchement des programmes**

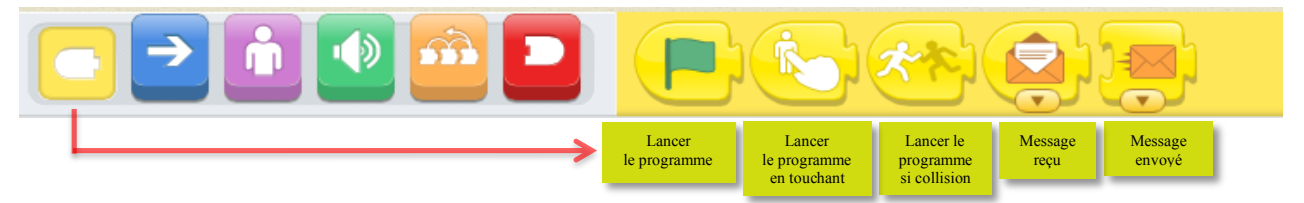

#### **Les briques de mouvement des personnages**

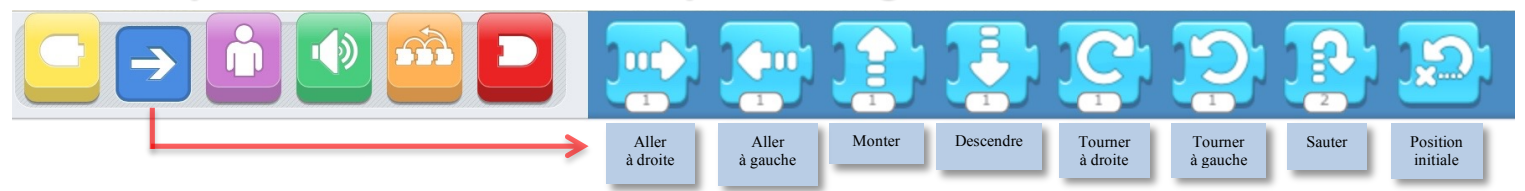

#### **Les briques d'apparence des personnages**

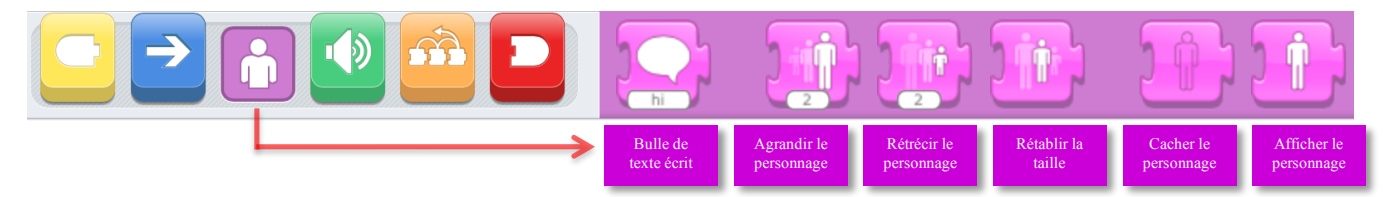

#### **Les briques pour les sons**

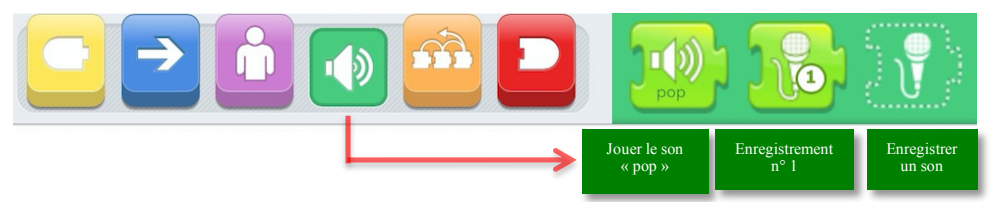

#### **Les briques pour le contrôle**

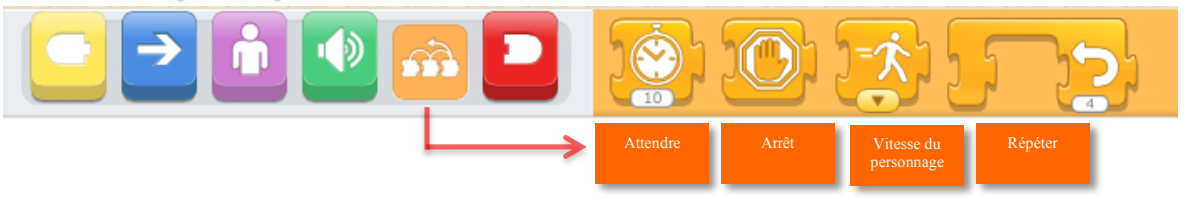

#### **Les briques de fin de programmes**

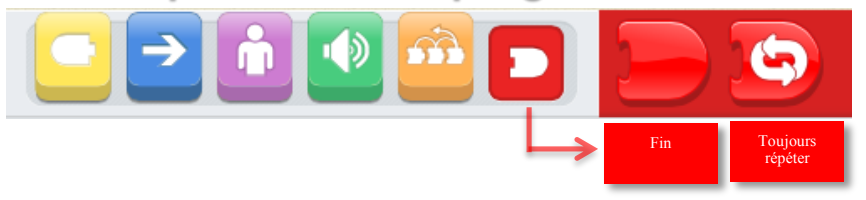

# **L'interface de Scratch Jr**

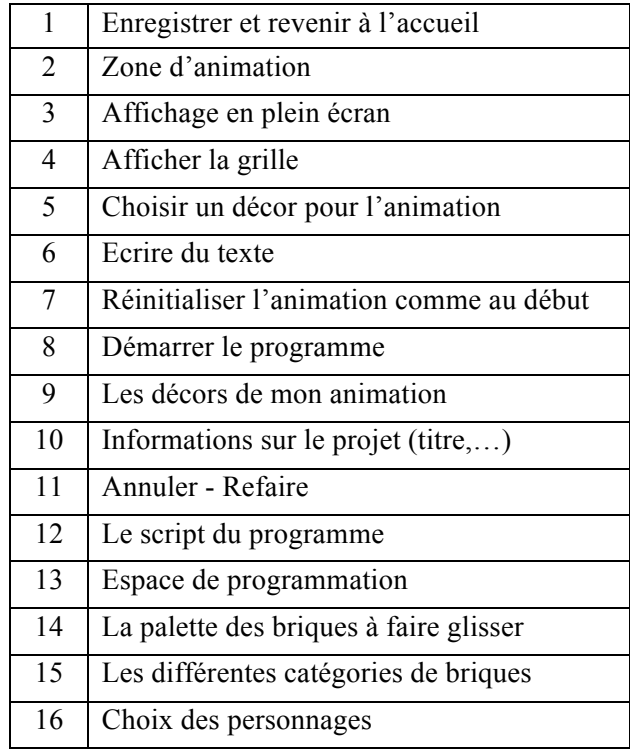

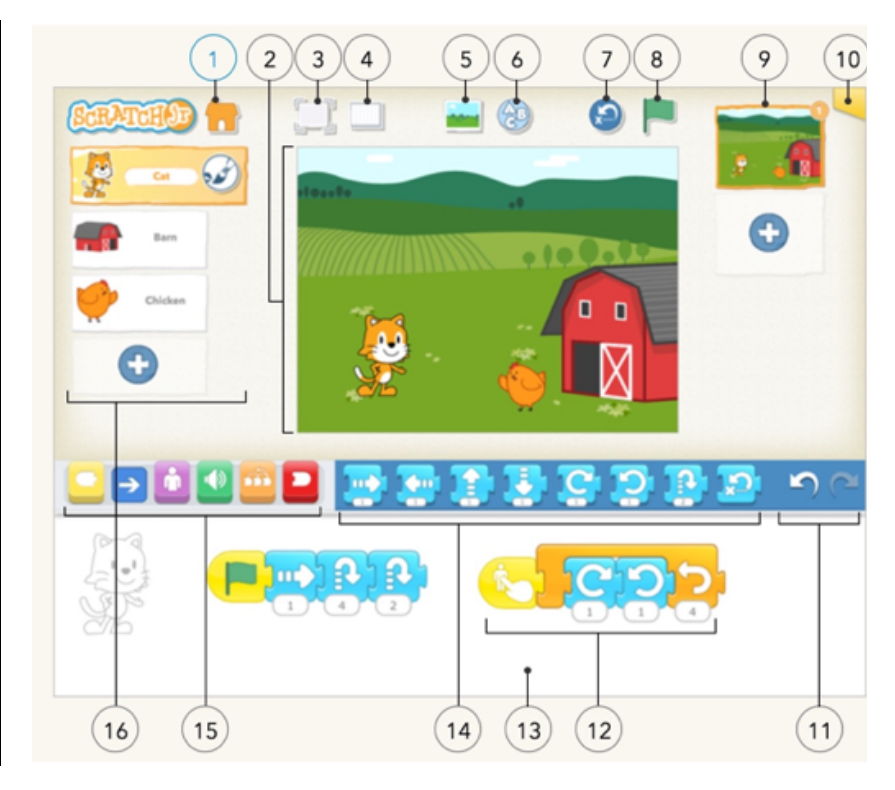

## **L'interface de l'éditeur graphique**

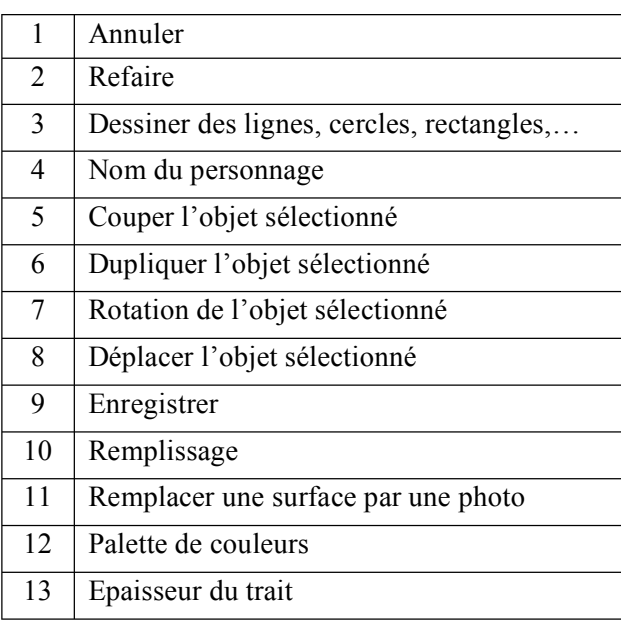

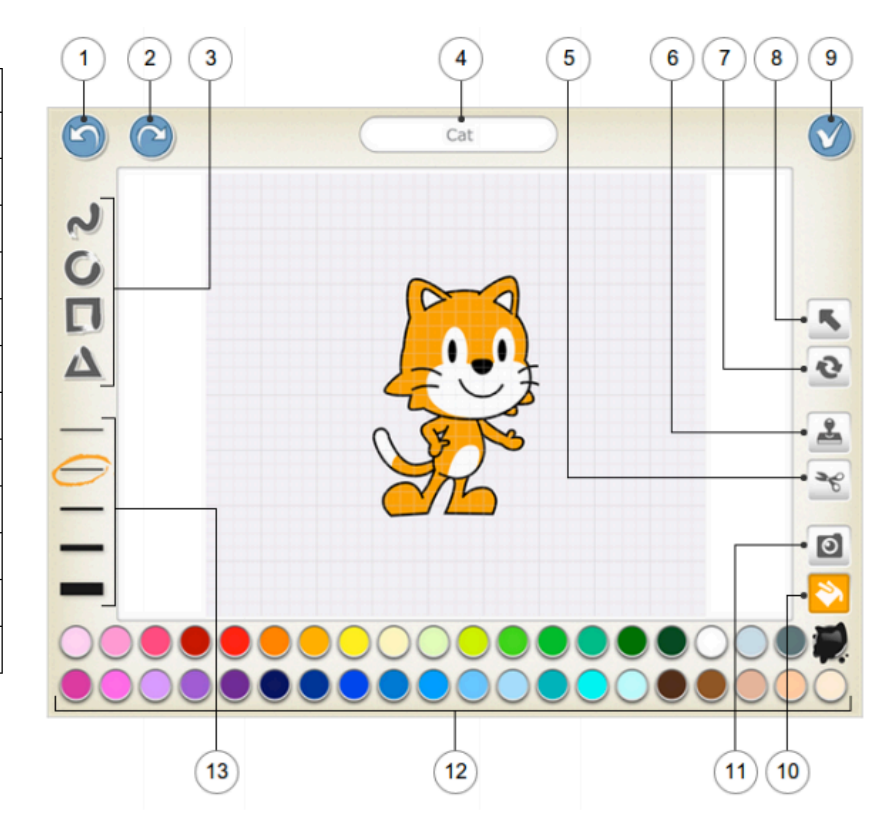